## Directory CVS IGNORE Figures

2010 6 23

 $\sqrt{2\pi}$ 

✒ ✑

- *•* test.rb r 5151
- test.cpp r5152

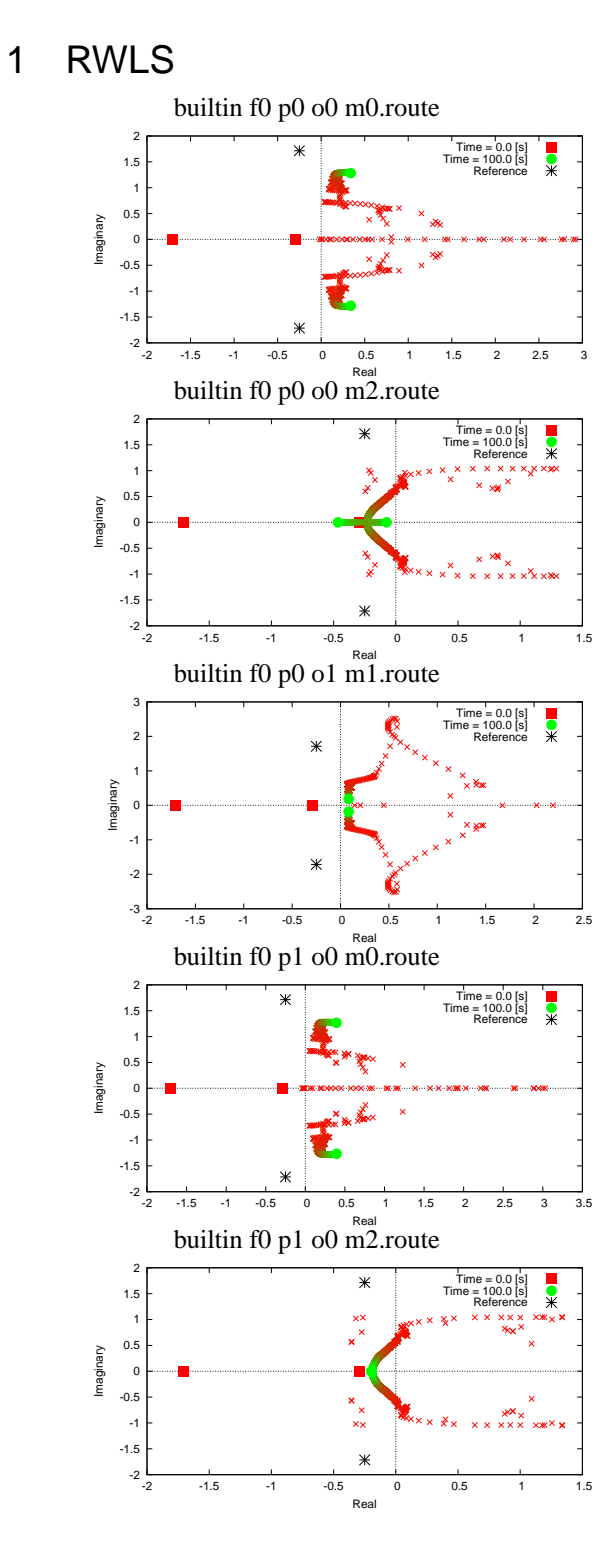

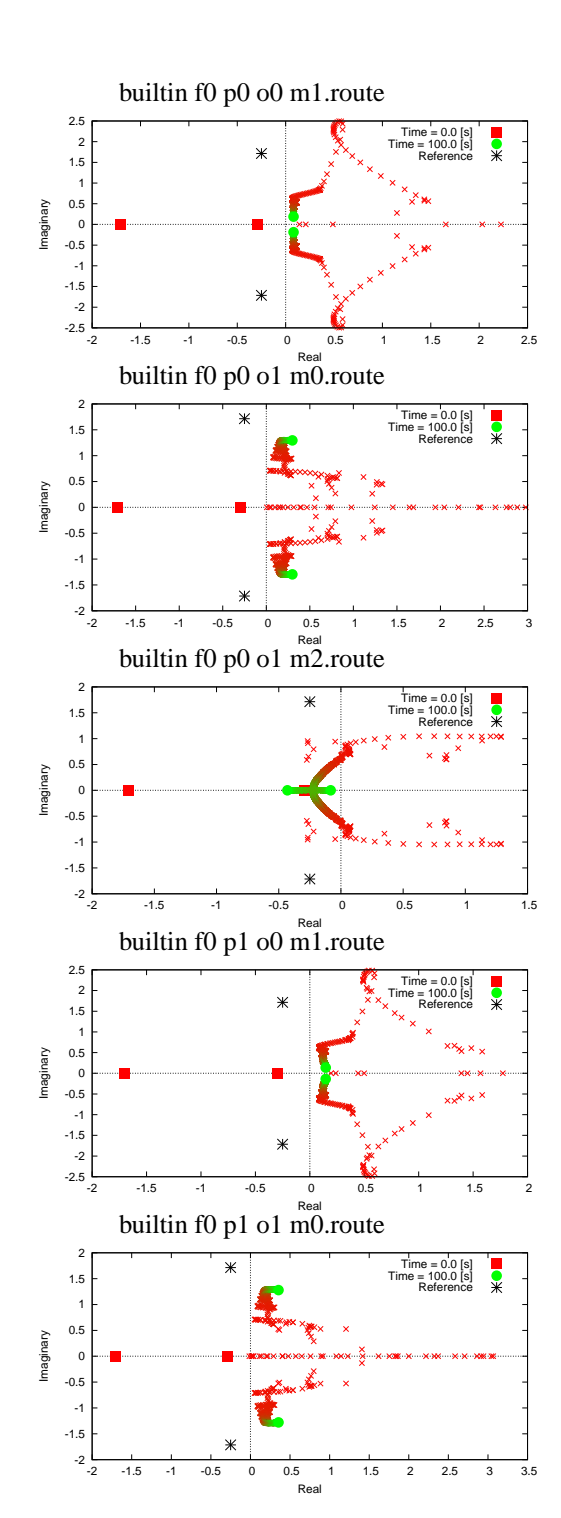

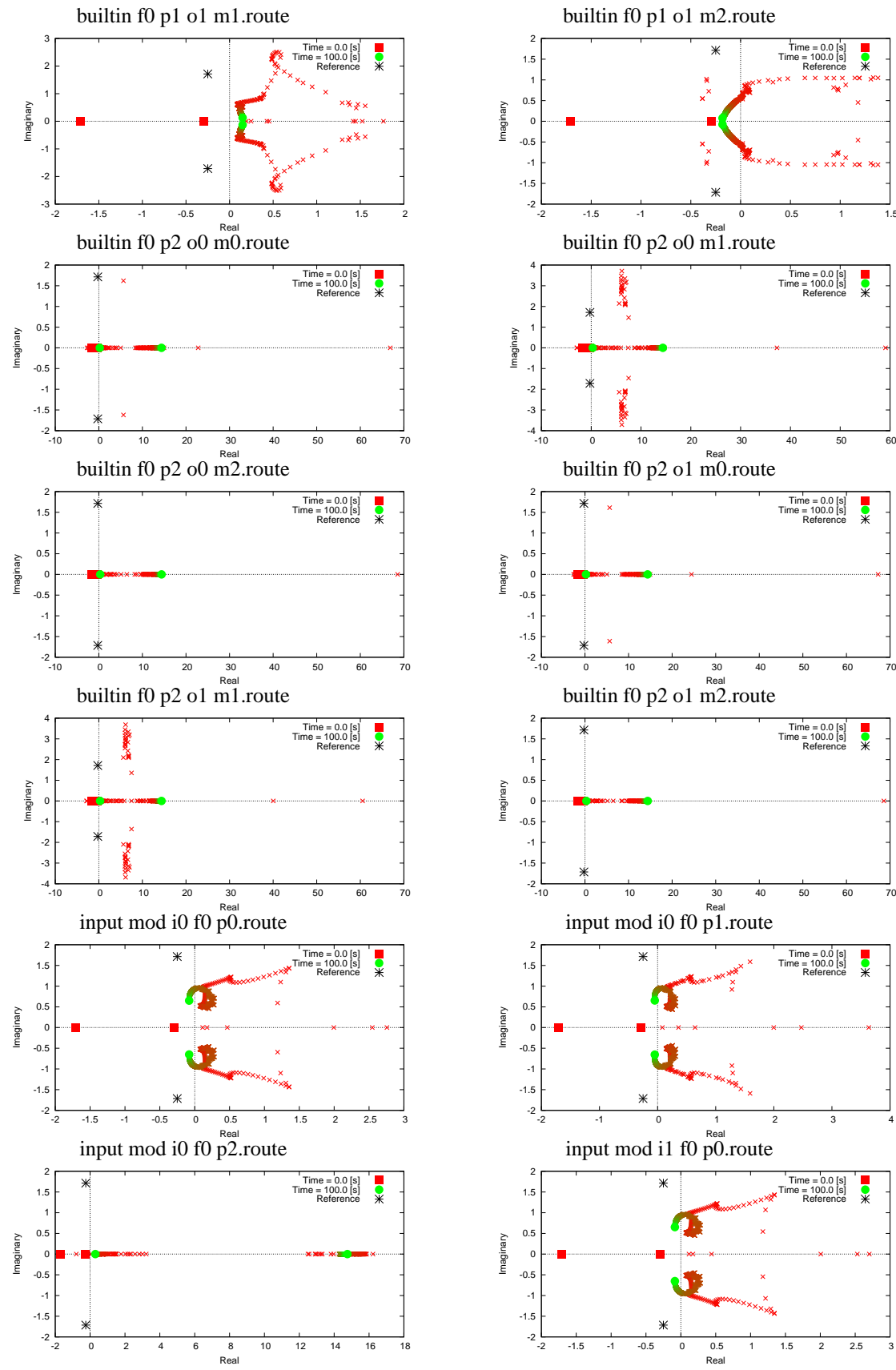

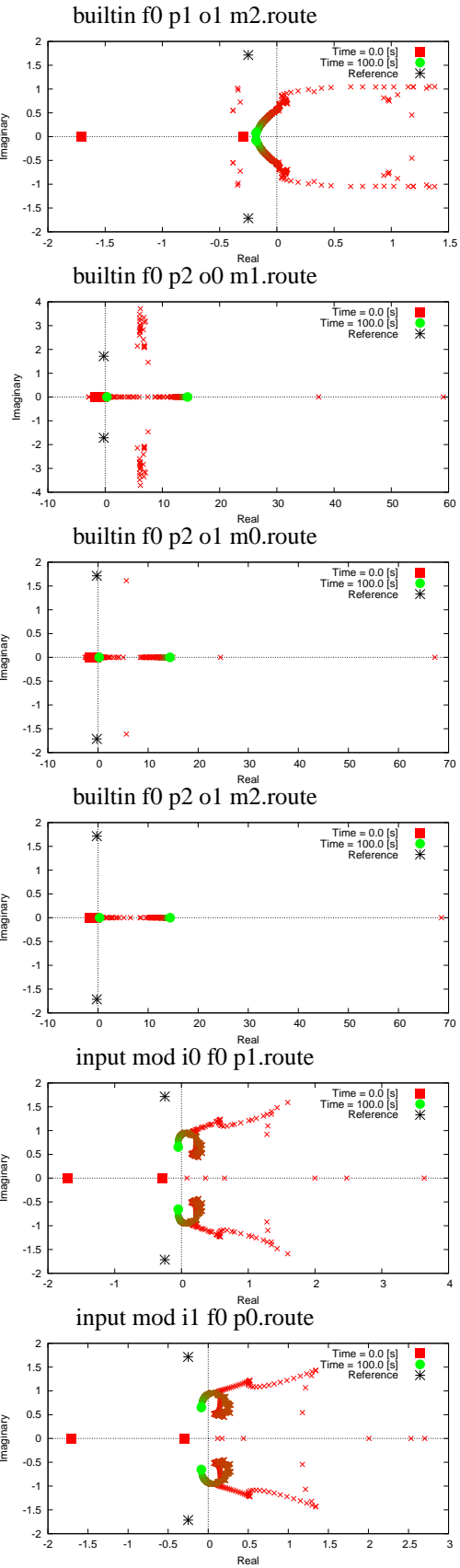

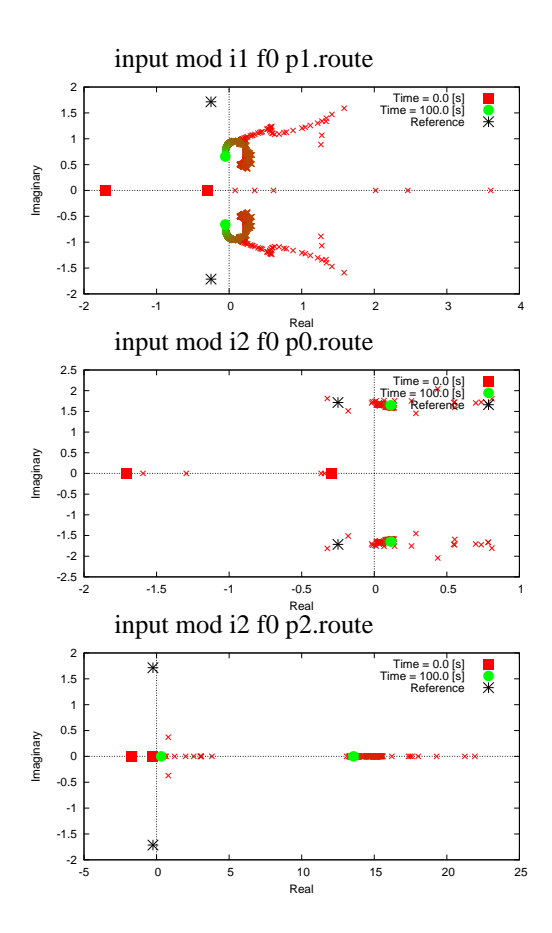

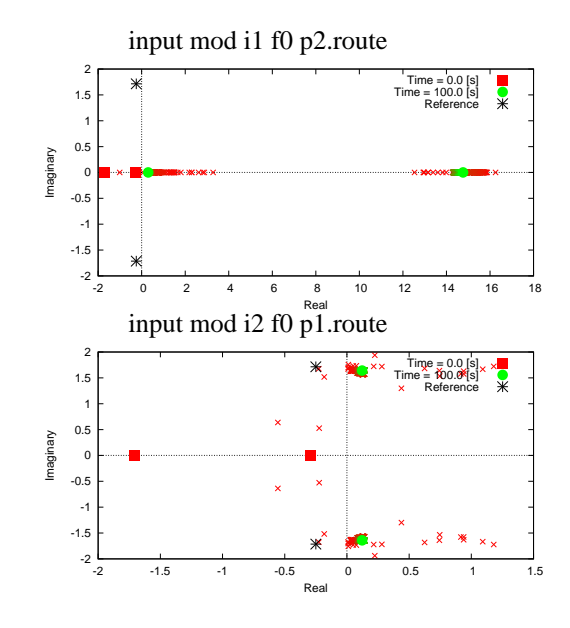

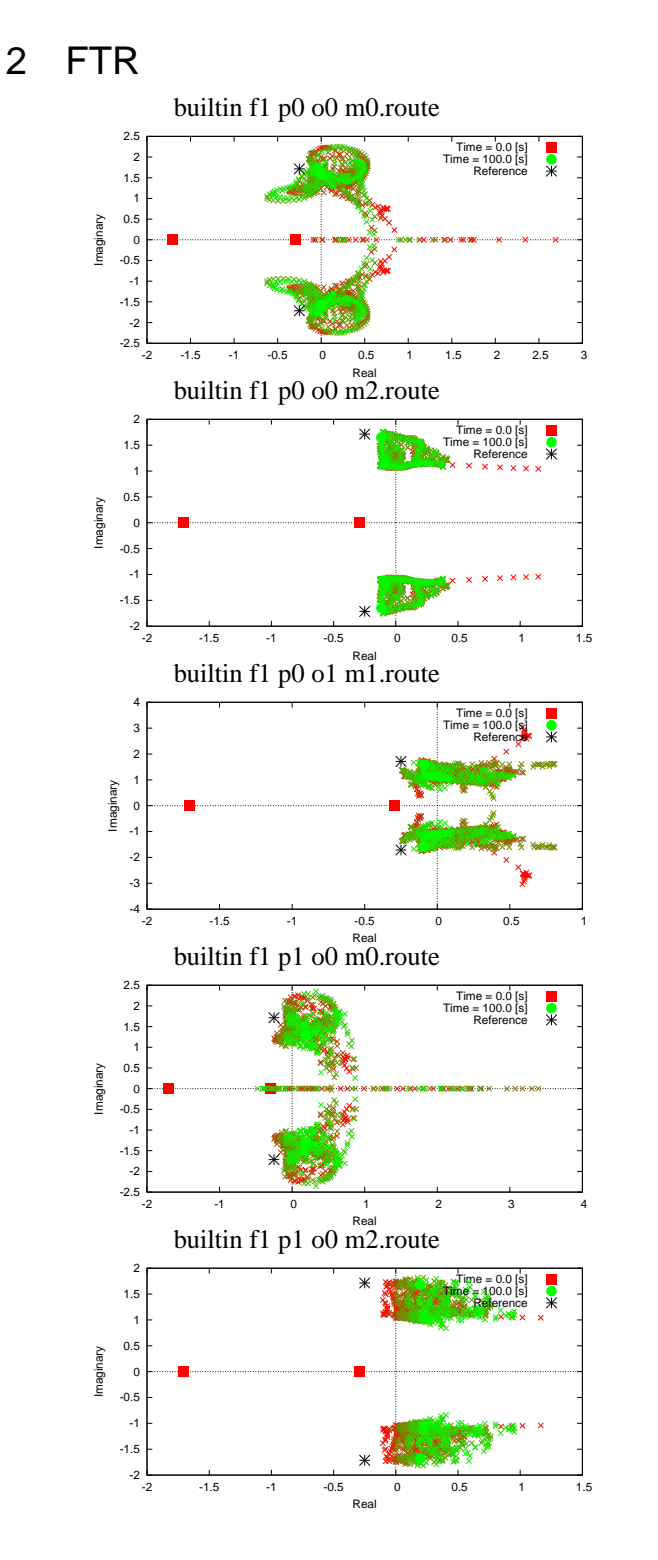

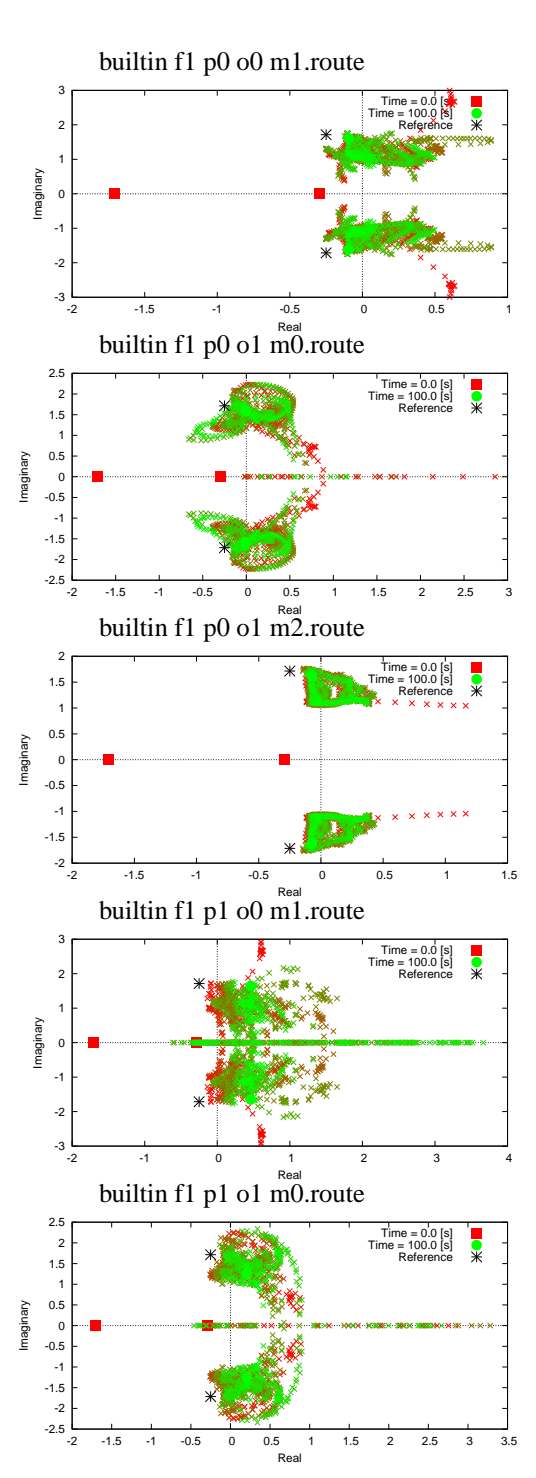

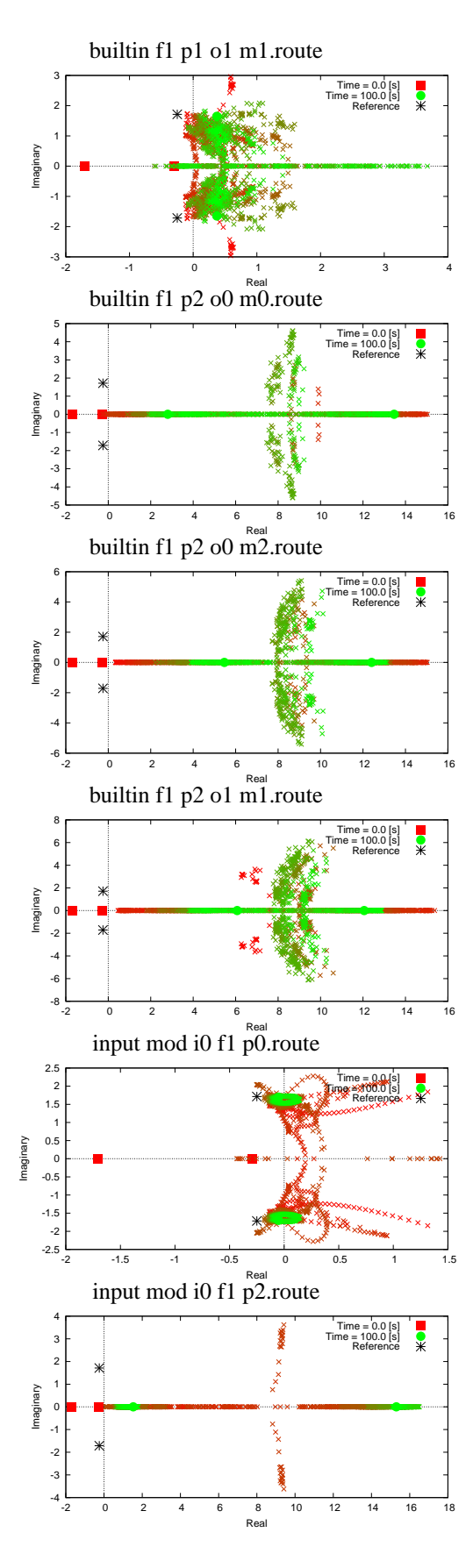

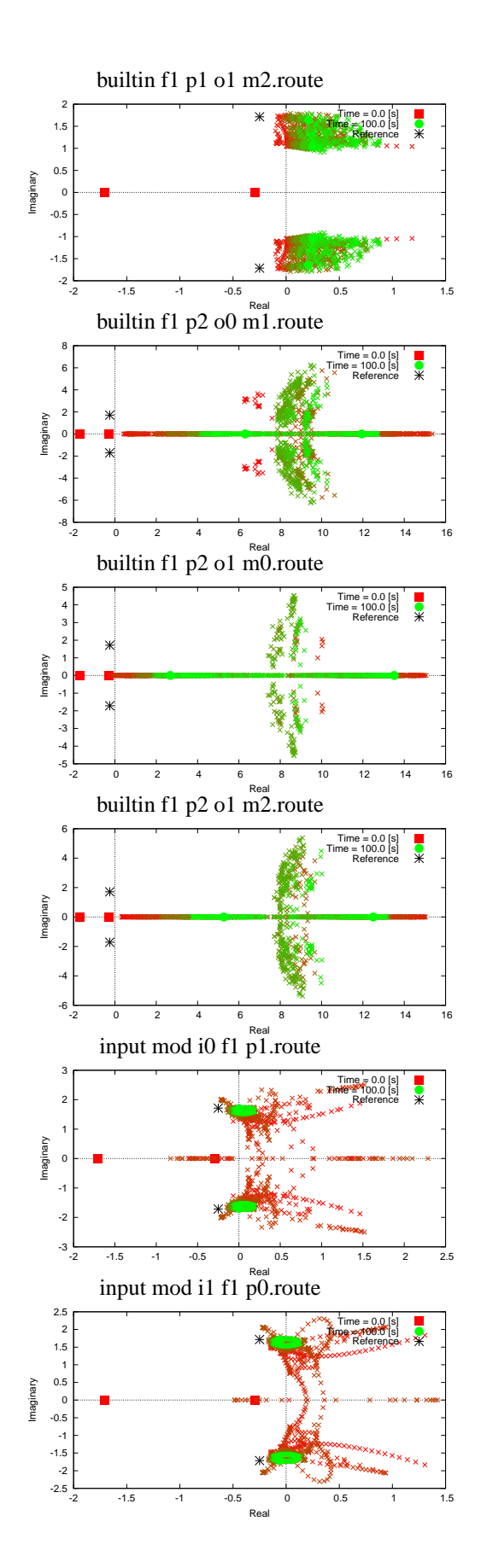

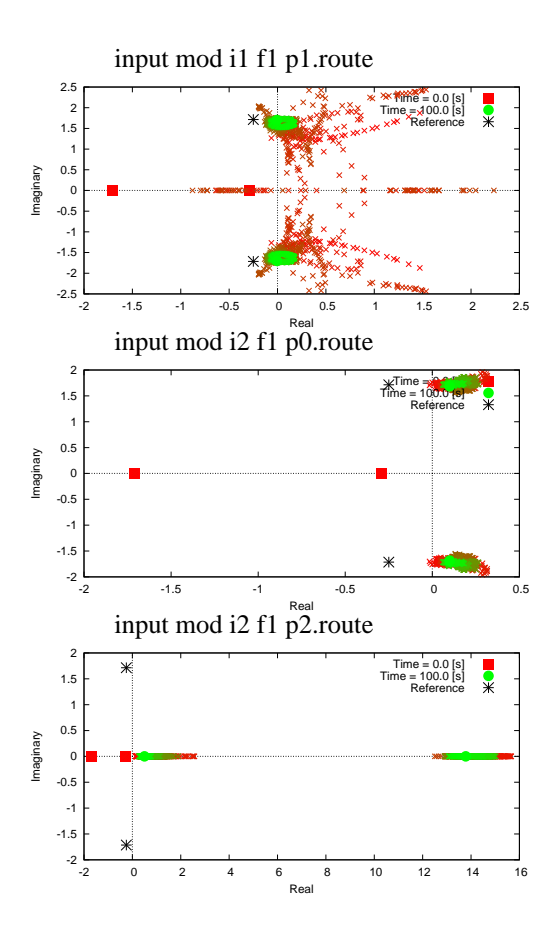

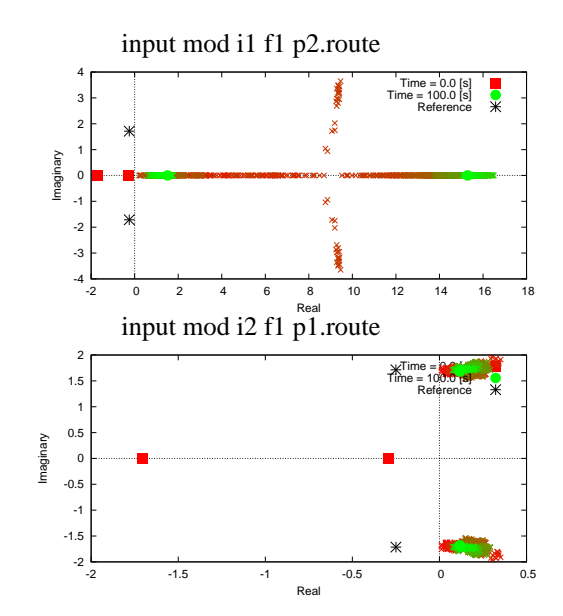

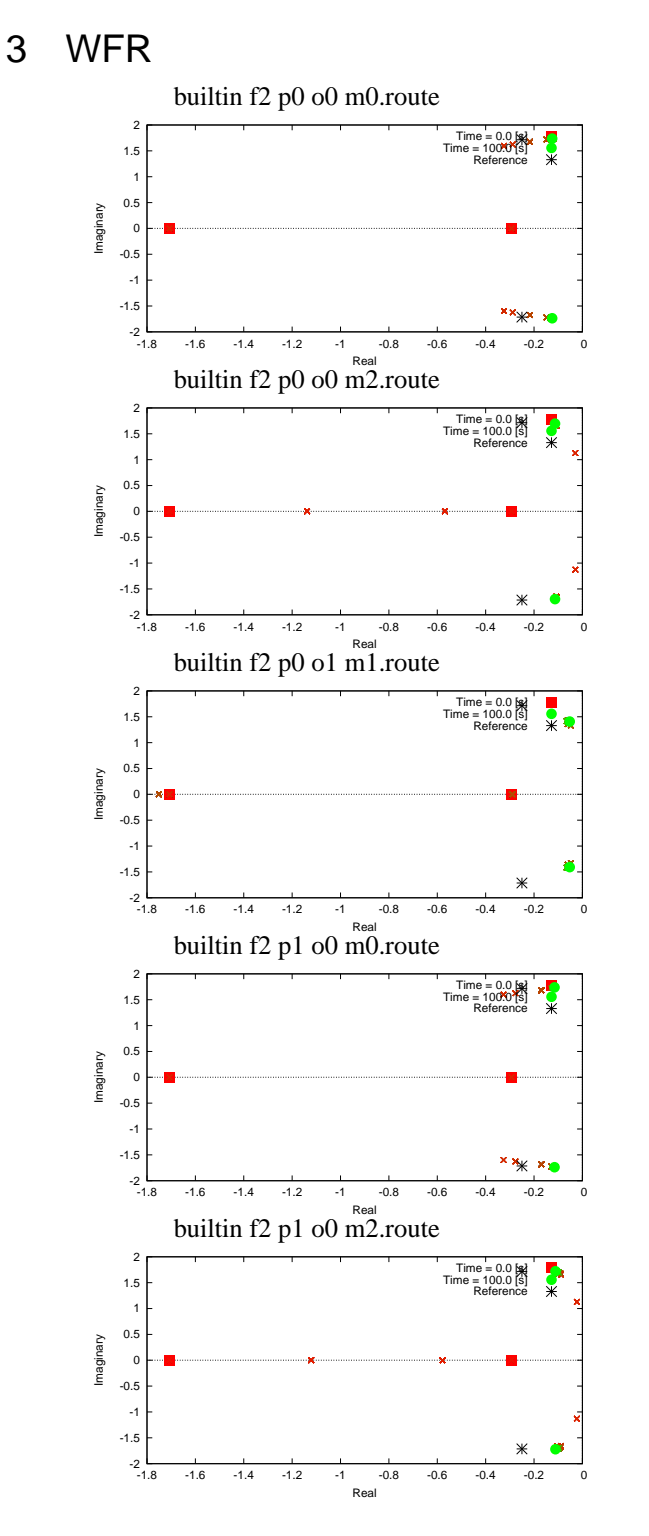

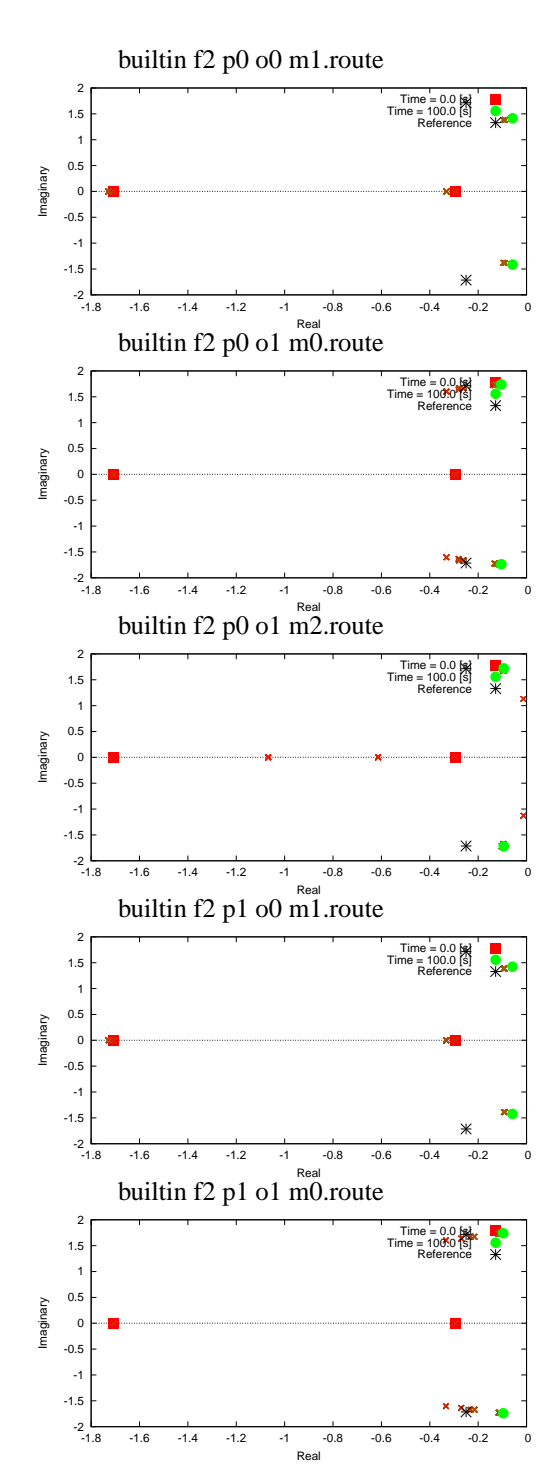

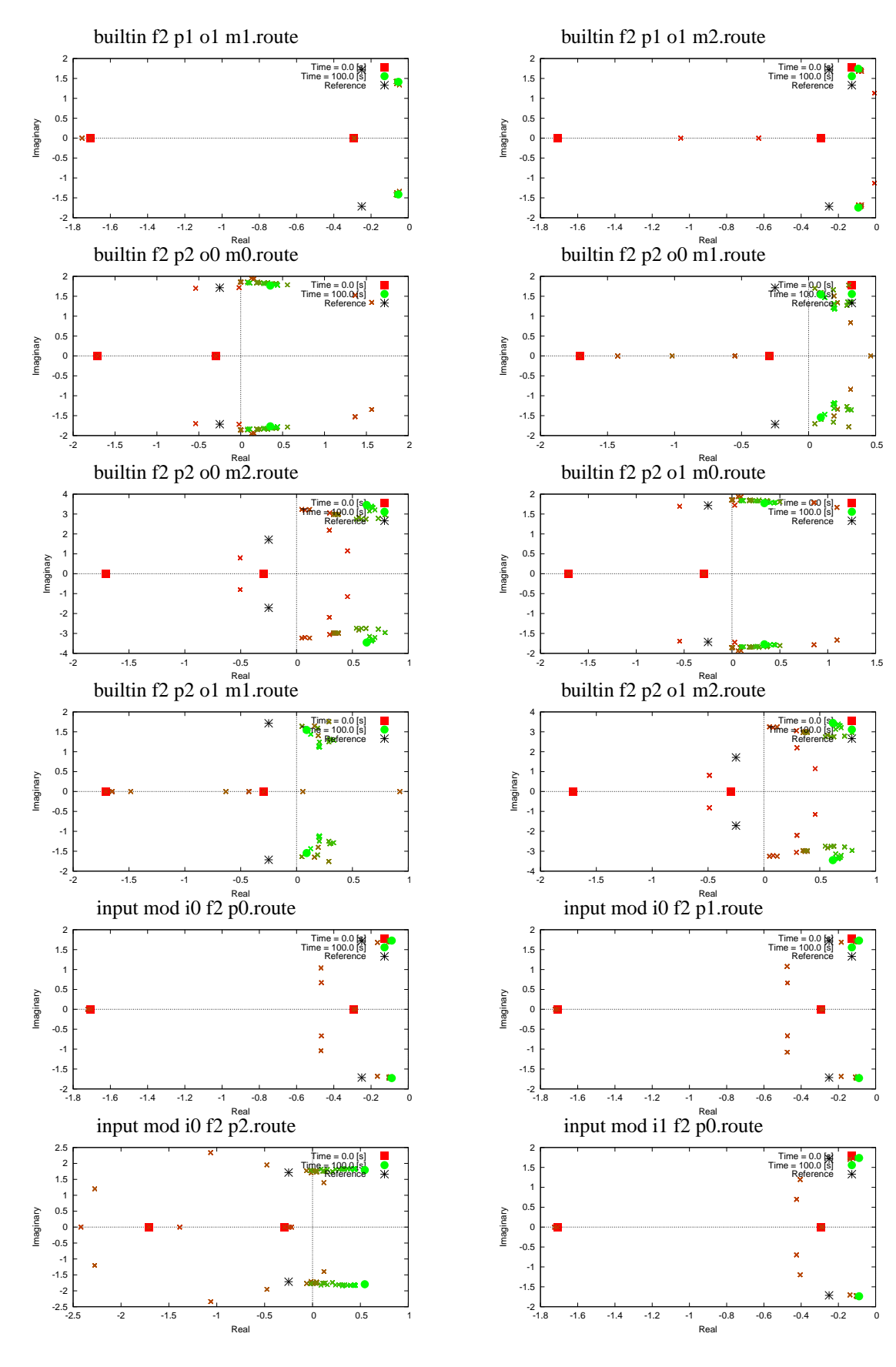

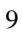

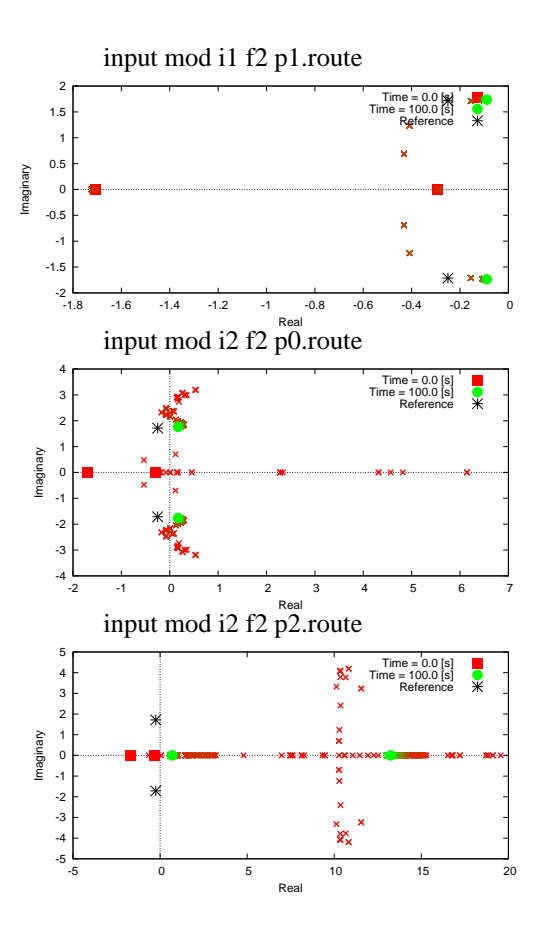

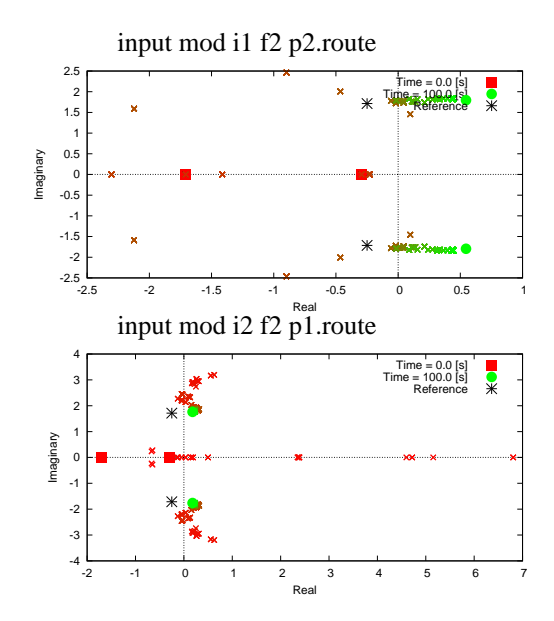

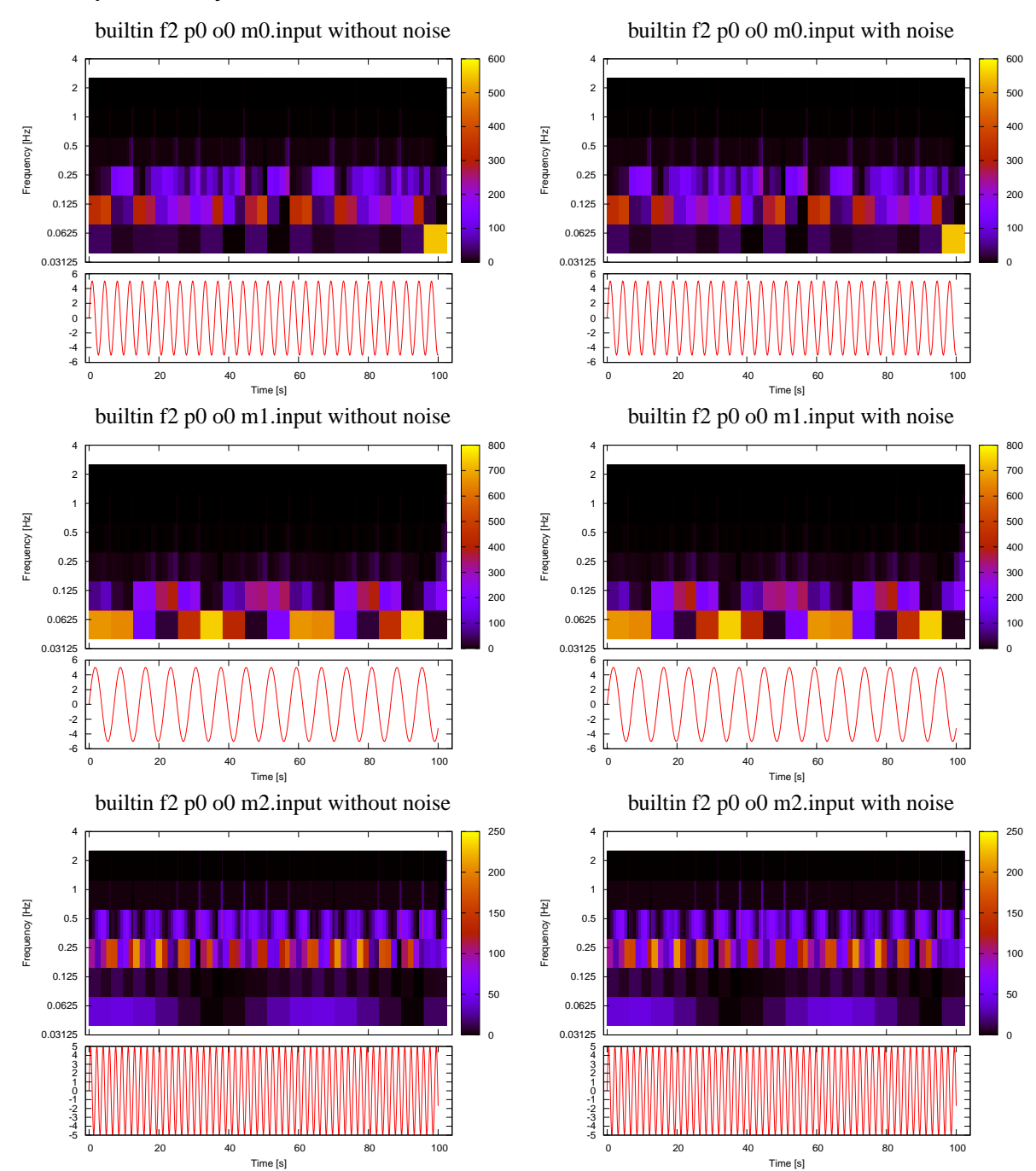

## 4 Input Analysis

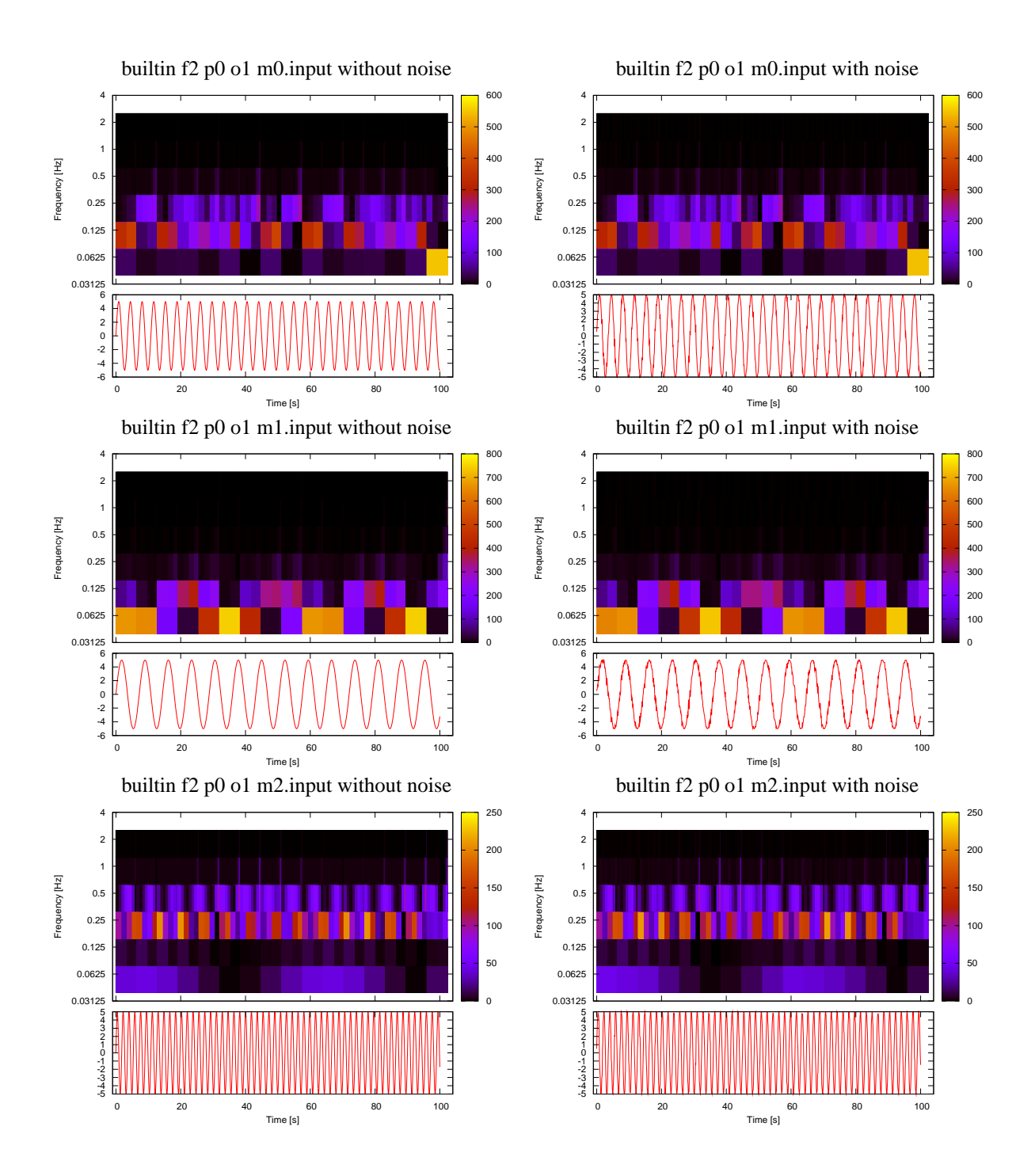

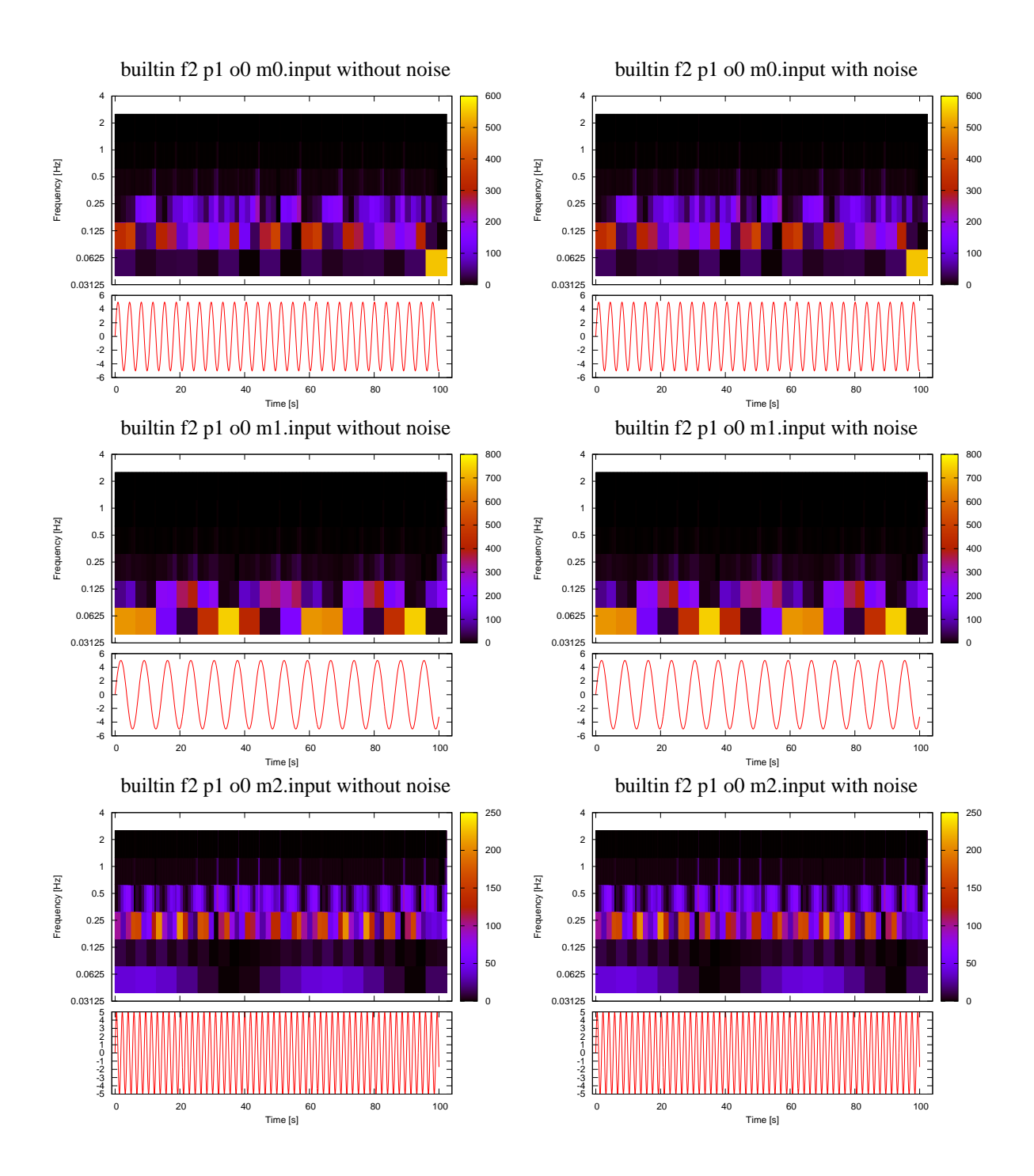

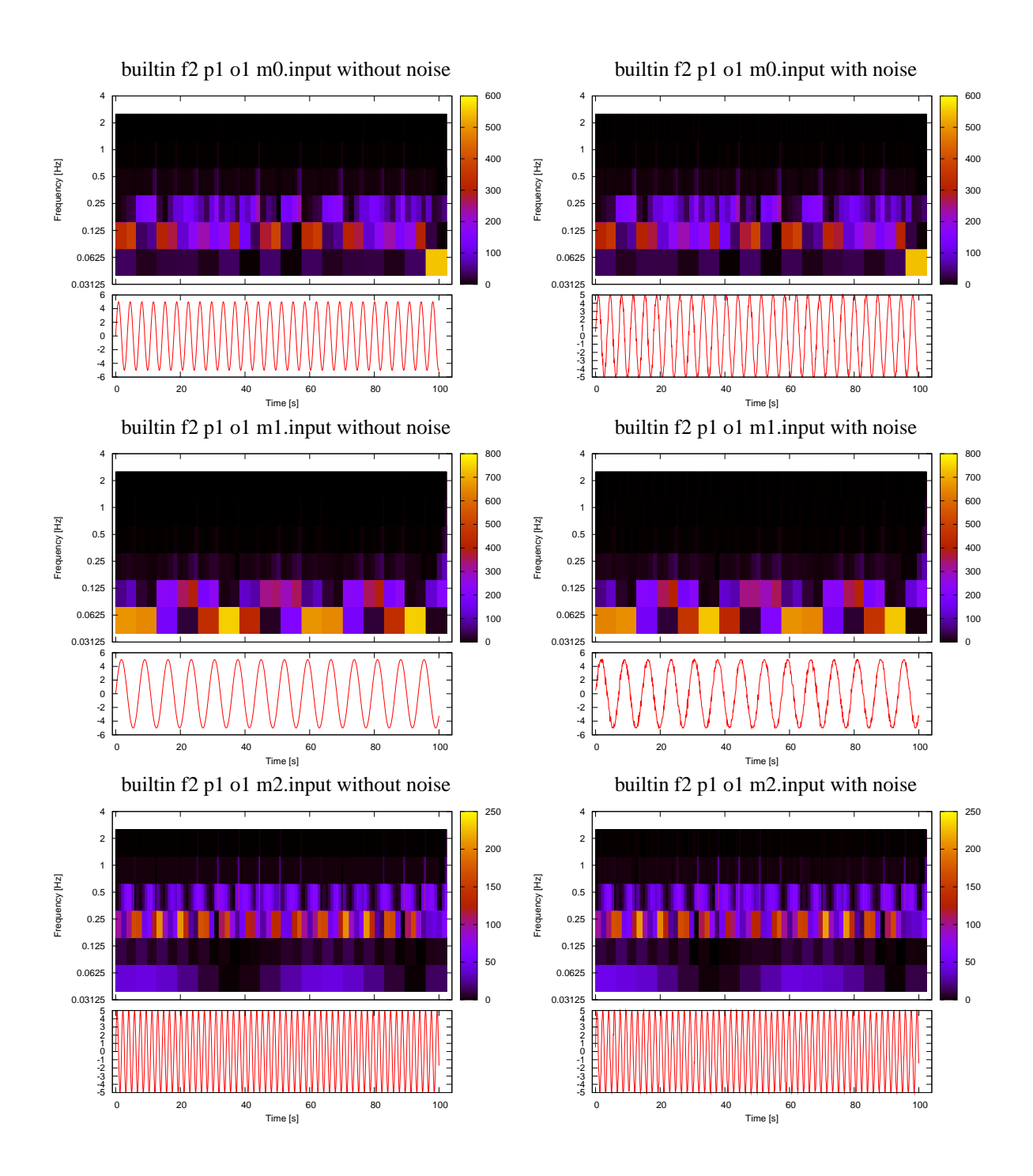

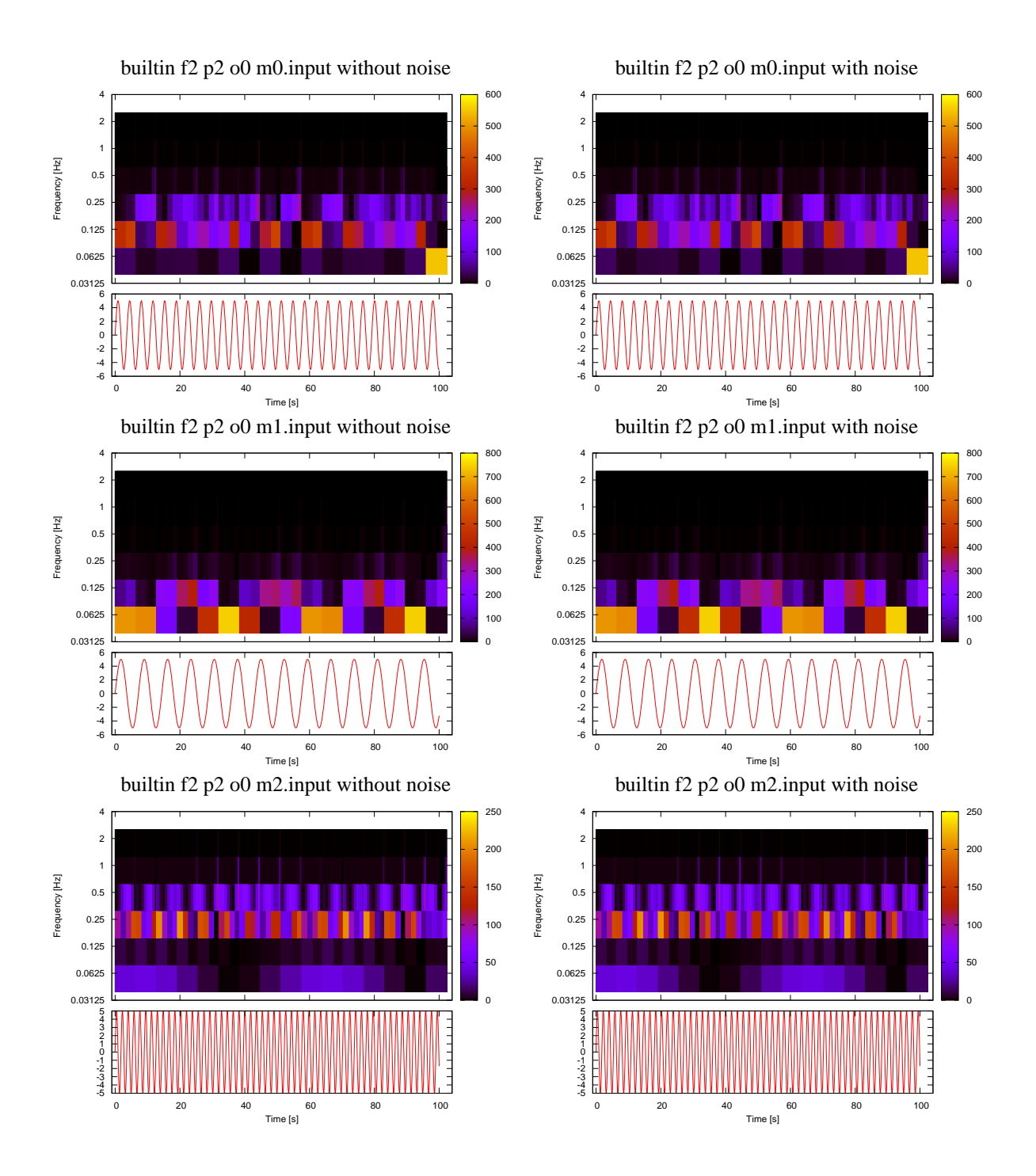

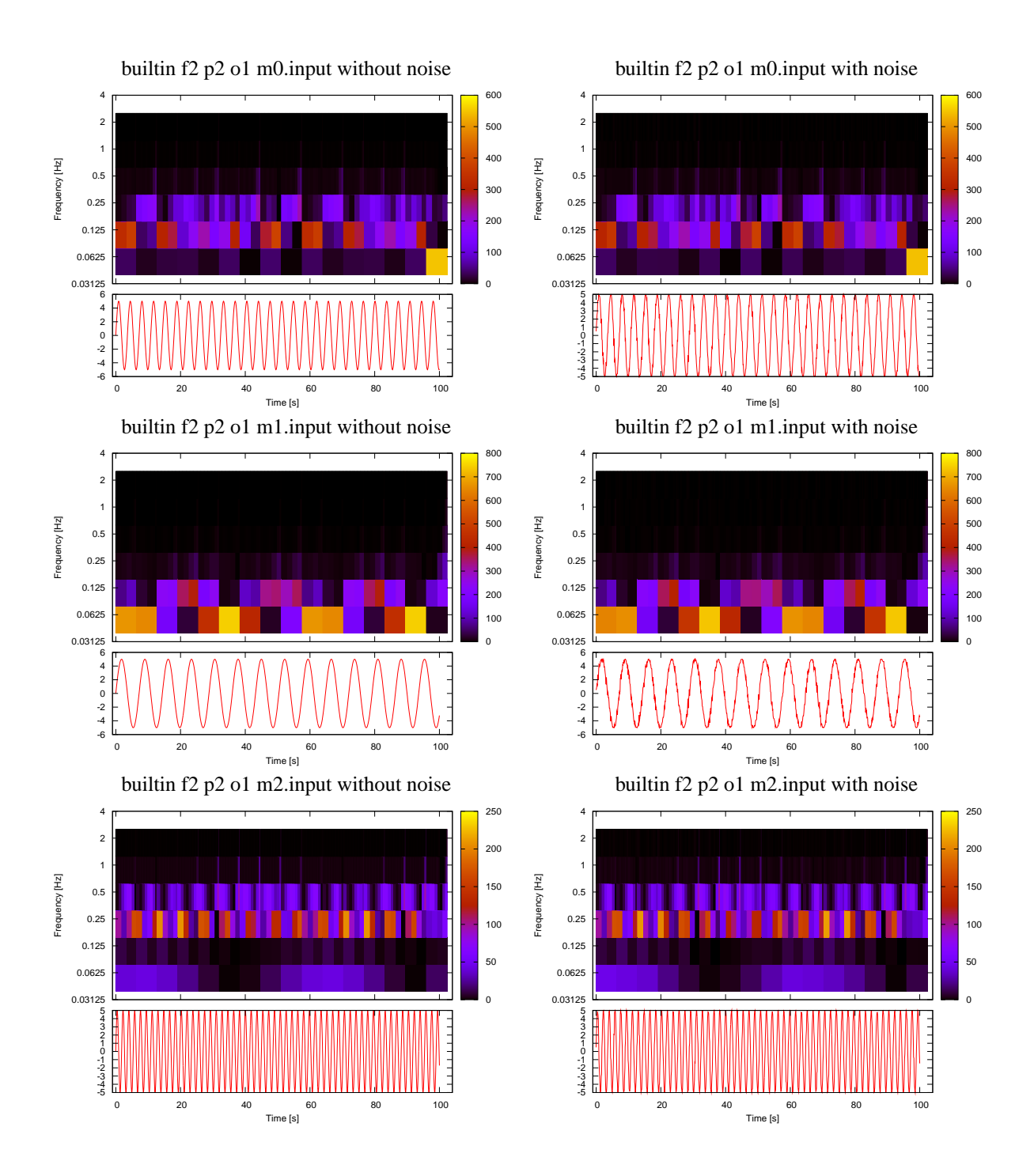

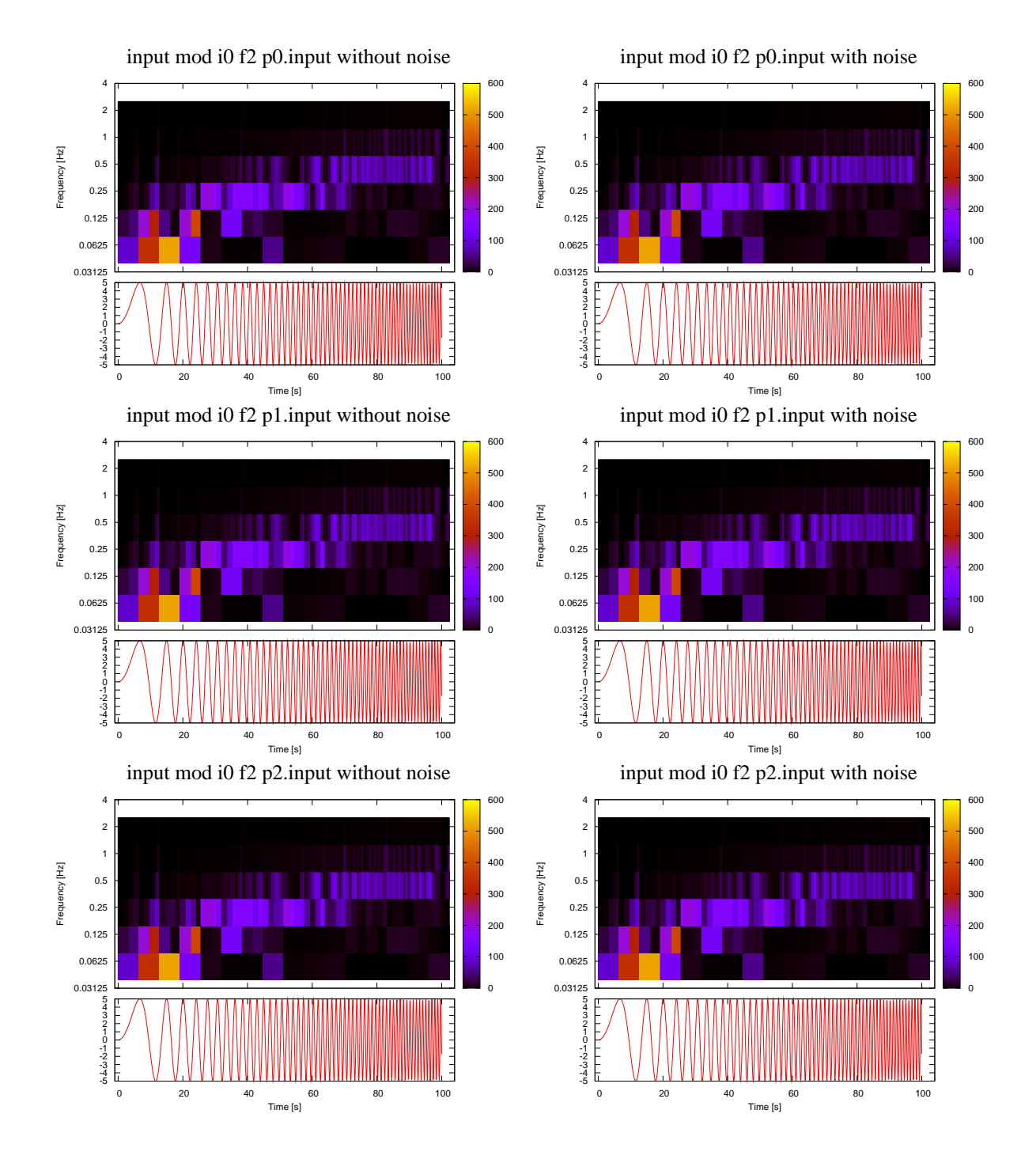

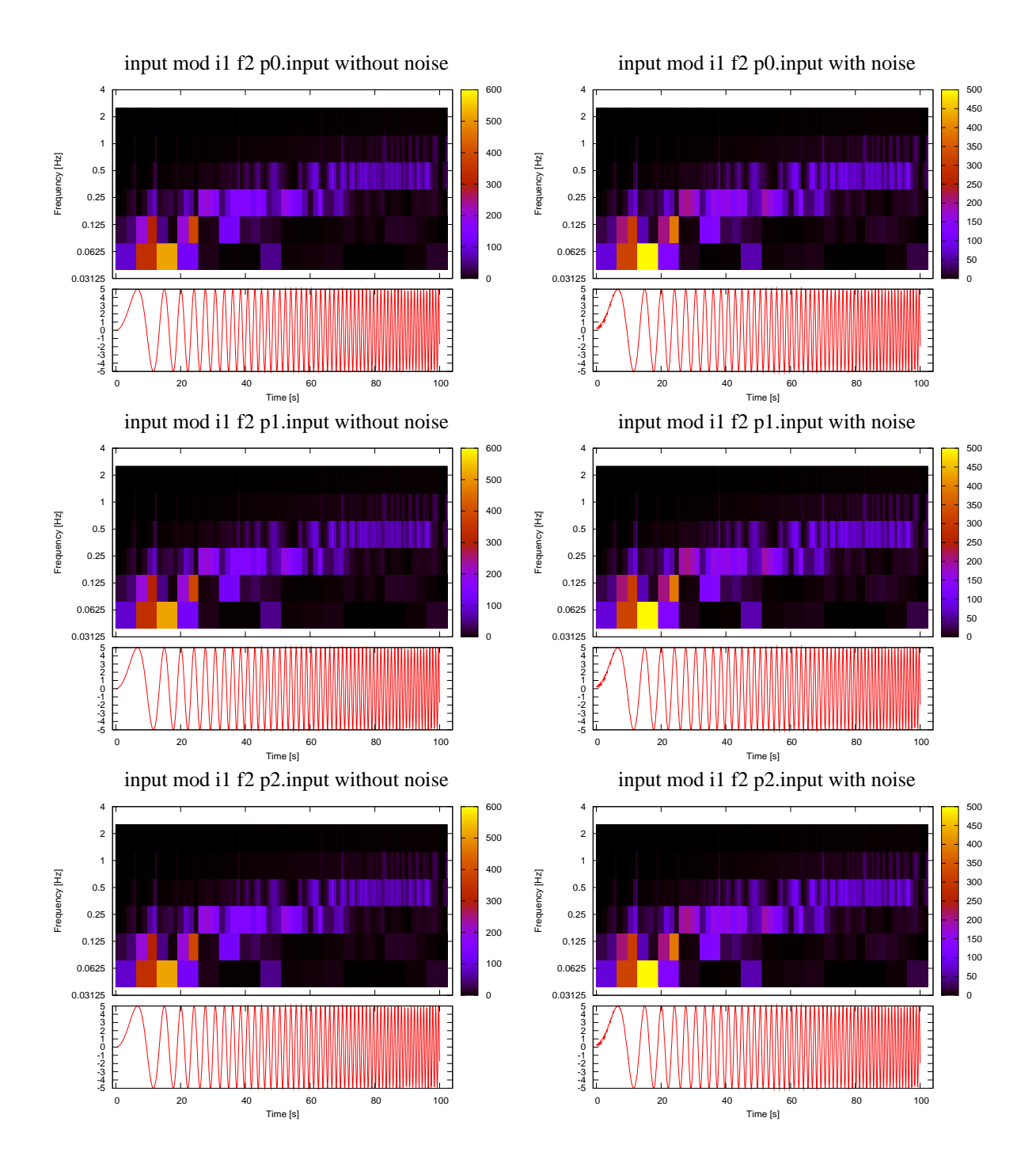

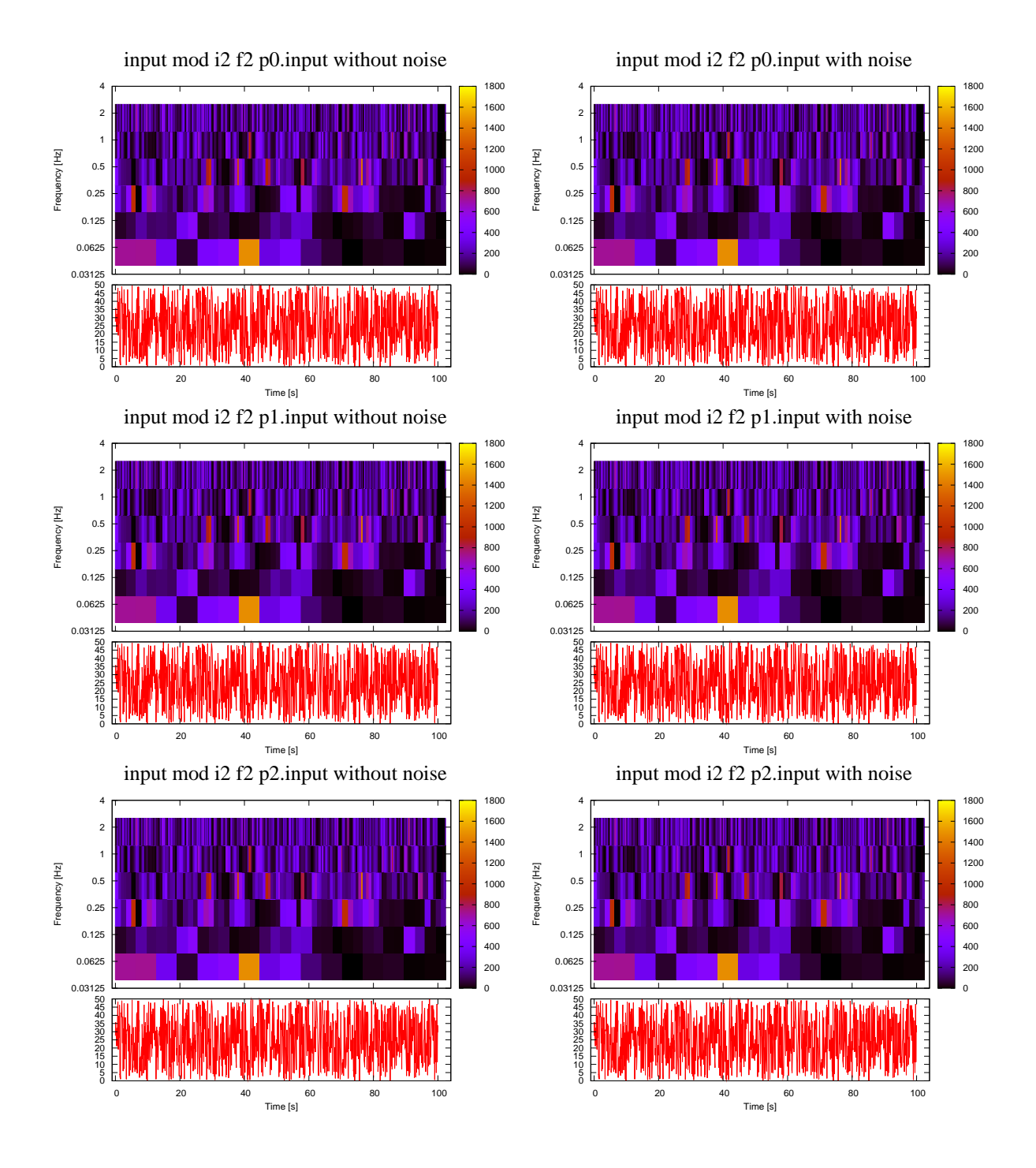